## **Documentation du webmail Zimbra**

Une documentation complète est disponible directement dans notre webmail Zimbra. Pour y accéder, deux solutions s'offrent à vous :

- Aller directement à l'adresse : [Documentation d'utilisation du webmail](https://webmail.sos-data.net/help/fr/advanced/zimbra_user_help.htm)
- Accéder à la documentation depuis le webmail :
	- 1. Connectez-vous au webmail en utilisant vos identifiants (Pour savoir comment vous connecter, lisez : [Webmail mutualisé](https://wiki.sos-data.fr/messagerie/consulter-ses-e-mails-avec-un-navigateur-internet)).
	- 2. Cliquez sur le triangle inversé en haut à droite de la fenêtre, à côté du nom de la boîte aux lettres (1).
	- 3. Puis cliquez sur "**Aide produit**" (2).
	- 4. Une nouvelle fenêtre s'ouvrira contenant toutes les informations nécessaire pour utiliser le webmail de Zimbra.

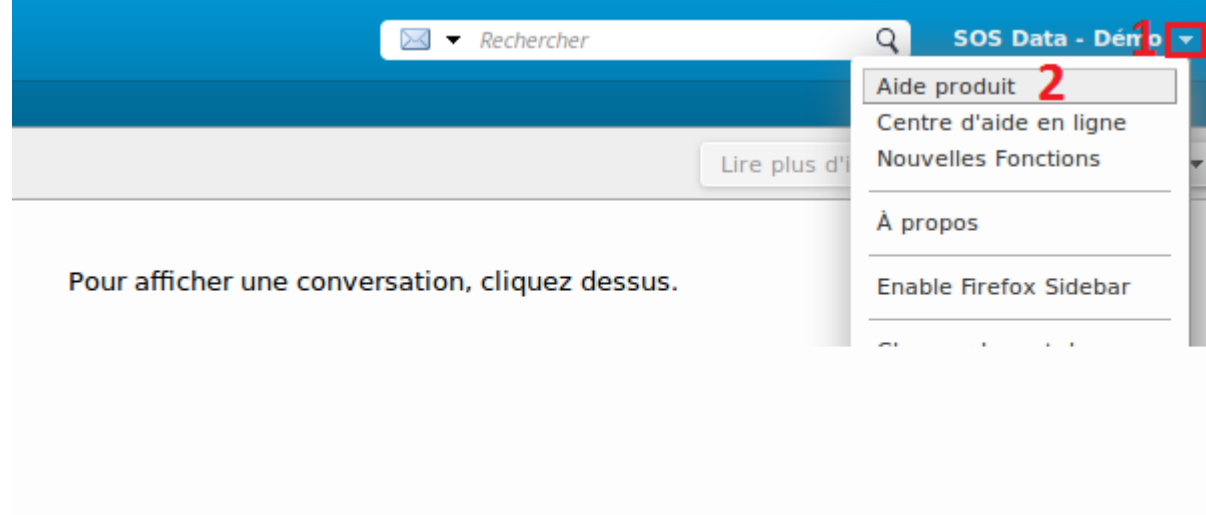

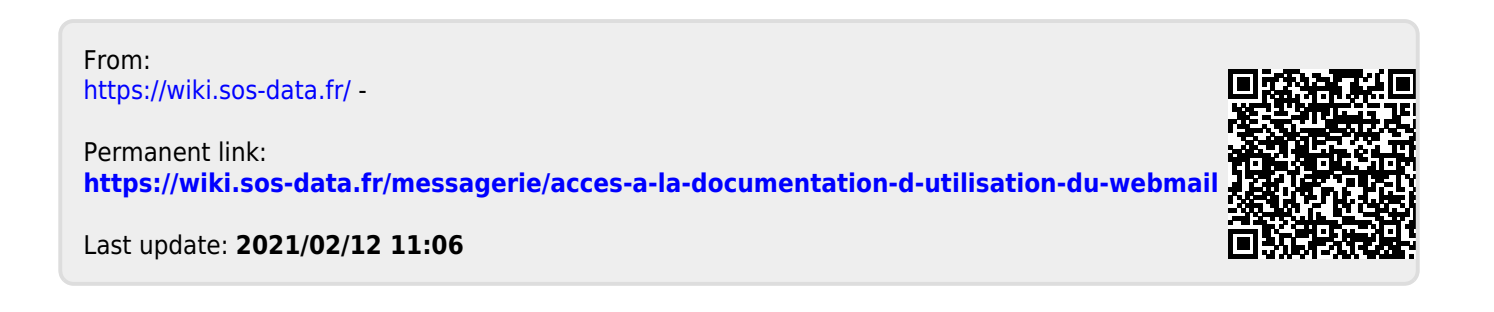